I have provided select all screenshots following the yes/no formatted question for the first three questions as examples of how the select all format looks. There is a corresponding check all screen for every question that has a yes/no grid in this document. This includes the NHES, NSCG (except salary), and Pew questions.

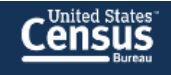

Greetings,

Thank you for agreeing to participate in this research study. On the next screen, you will be asked to fill out a questionnaire that will take about 10 minutes. The information you provide will contribute to valuable research at the Census Bureau.

The U.S. Census Bureau is required by law to protect your information. The Census Bureau is not permitted to publicly release your responses in a way that could identify you. We are conducting this voluntary survey under the authority of Title 13, United States Code, Sections 8(b), 182, and 196. Federal law protects your privacy and keeps your answers confidential (Title 13, United States Code, Section 9). Per the Federal Cybersecurity Enhancement Act of 2015, your data are protected from cybersecurity risks through screening of the systems that transmit your data.

We estimate that completing this survey will take 10 minutes on average. Send comments regarding this estimate or any other aspect of this survey, including suggestions for reducing the time it takes to complete this survey to adrm.pra@census.gov. This collection has been approved by the Office of Management and Budget (OMB). This eightdigit OMB approval number, 0607-0725, confirms this approval and expires on 12/31/2022. We are required to display this number to conduct this survey. By proceeding, you give your consent to participate in this study.

Your privacy is protected by the Privacy Act. The information provided may be shared with other Census Bureau staff for the work-related purposes identified in this statement. For more information on this collection, see SORN "CENSUS-3, Demographic Survey Collection (Census Bureau Sampling Frame)" by visiting our website at census.gov and click on "Data Protection and Privacy Policy" at the bottom of the home page.

**Start Survey** 

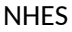

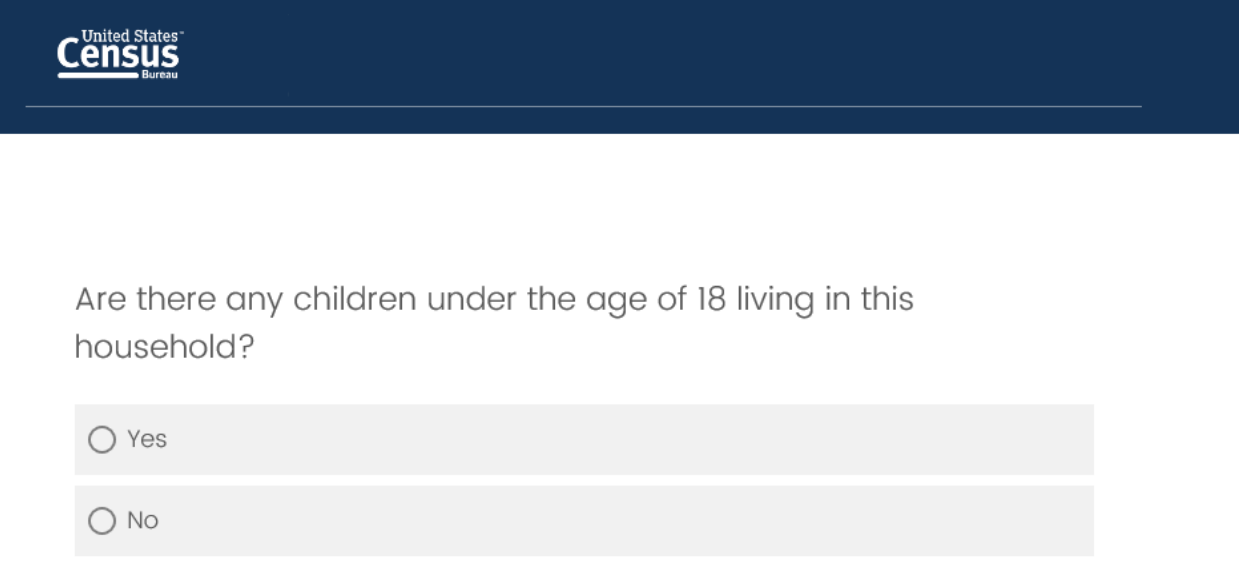

 $\begin{array}{c} \hline \begin{array}{c} \hline \end{array} \\ \hline \end{array}$ 

### When answering this set of questions, please think of your oldest child under the age of 18.

What type of school does this child attend? Please select Yes or No for each item.

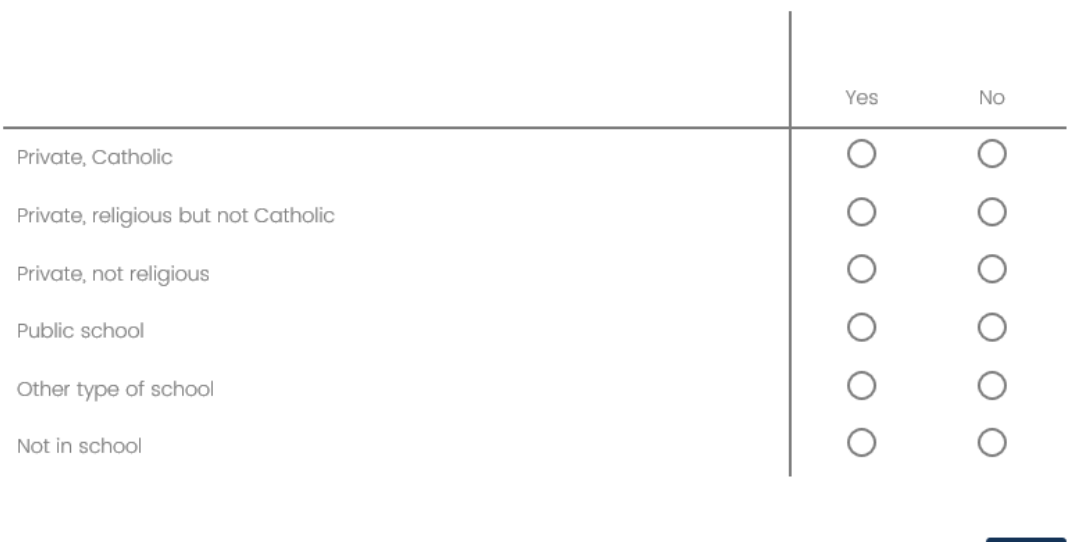

### When answering this set of questions, please think of your oldest child under the age of 18.

What type of school does this child attend? Select all that apply.

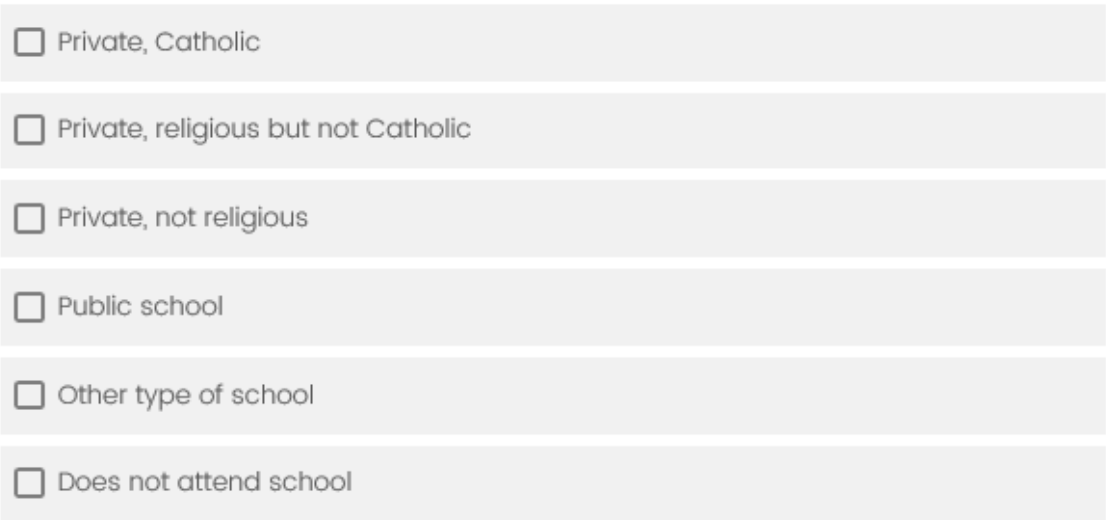

 $\rightarrow$ 

Has any adult in this child's household ever done any of the following things at this child's current school? Please select Yes or No for each item.

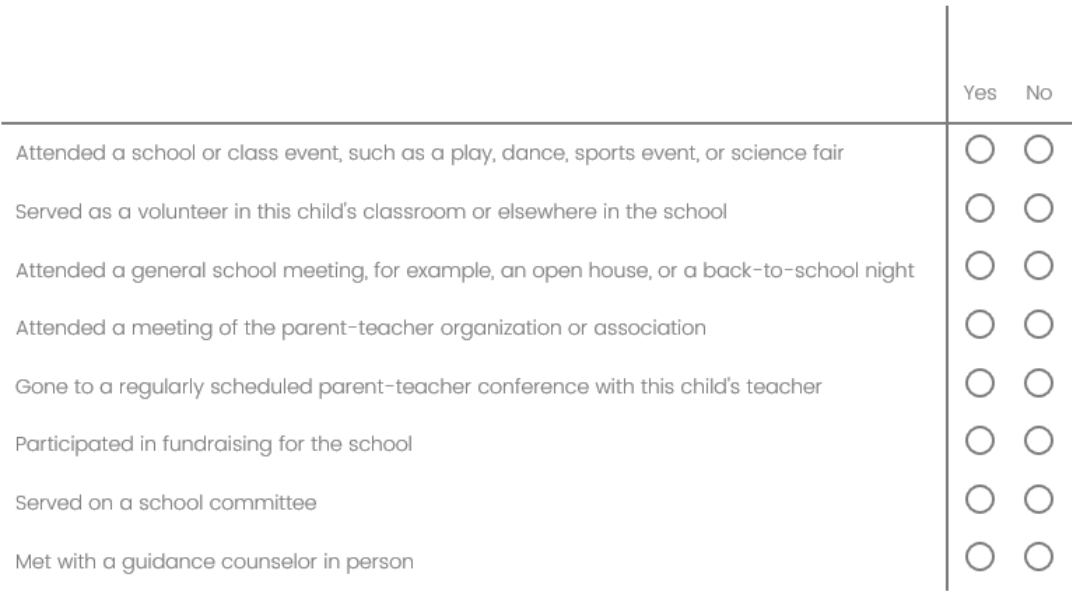

Has any adult in this child's household ever done any of the following things at this child's current school? Select all that apply.

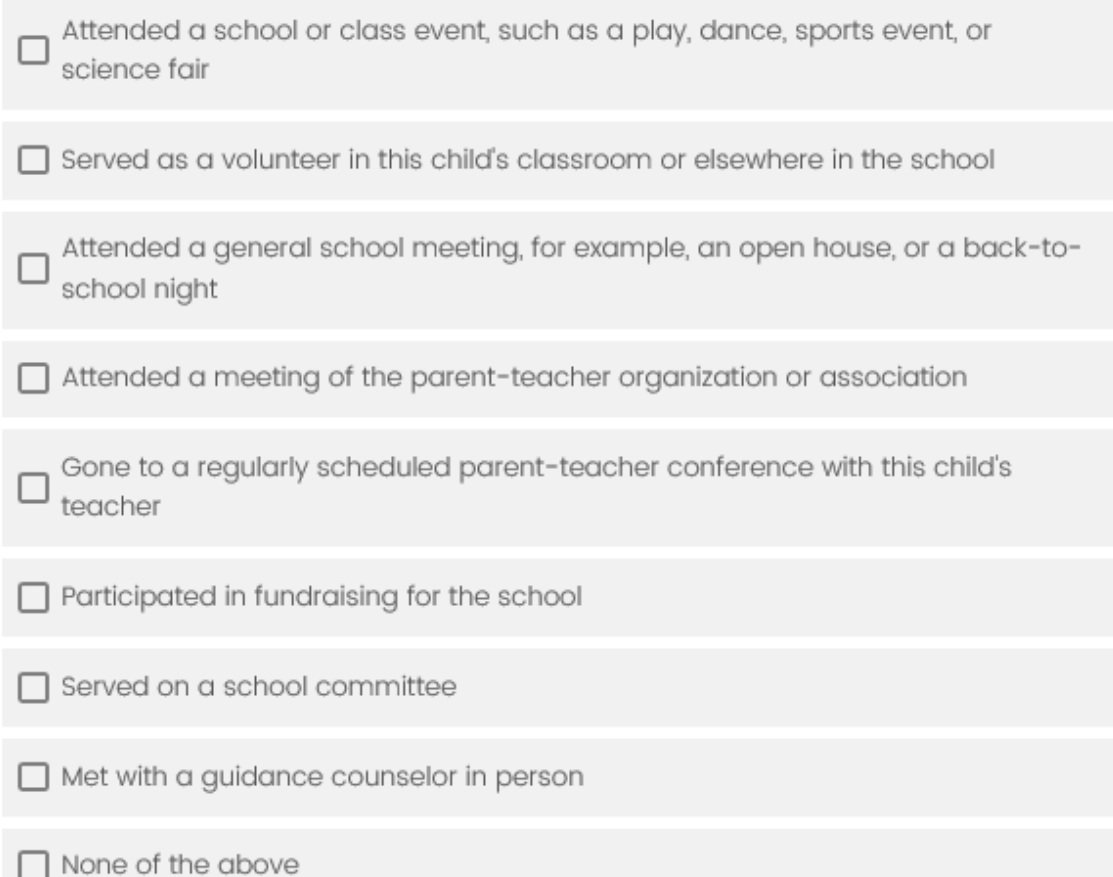

# $\underbrace{\text{Cens}}_{\text{Bures}}$

In the past week, has anyone in your family done the following things with this child? Please select Yes or No for each item.

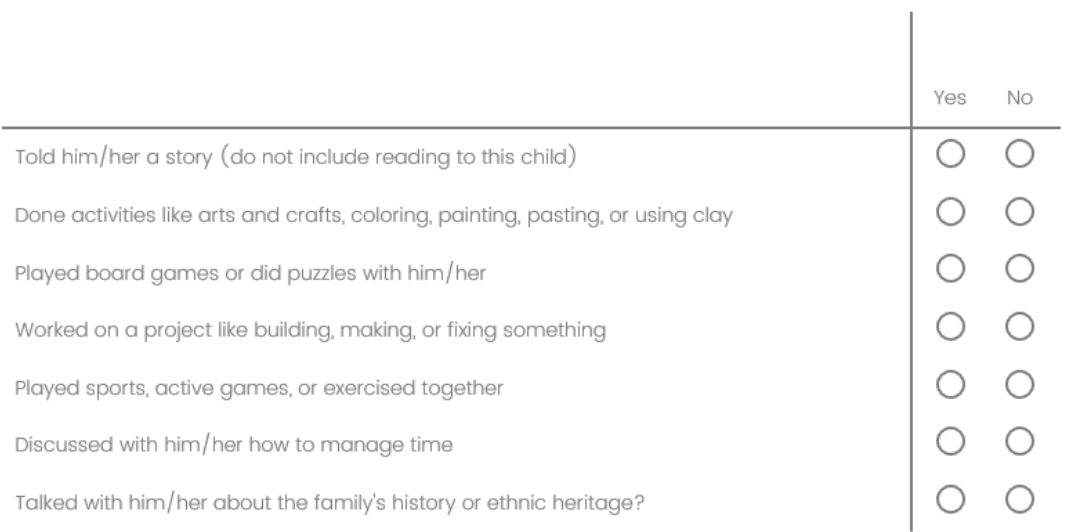

In the past week, has anyone in your family done the following things with this child? Select all that apply.

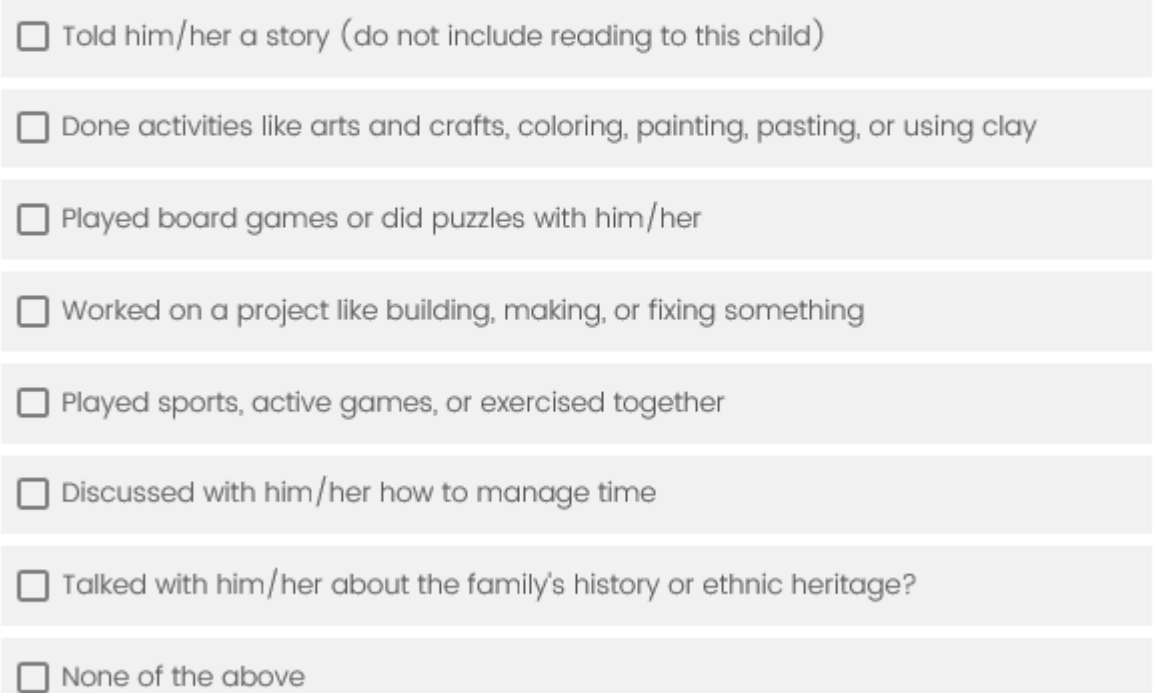

In the past month, has anyone in your family done the following things with this child? Please select Yes or No for each item.

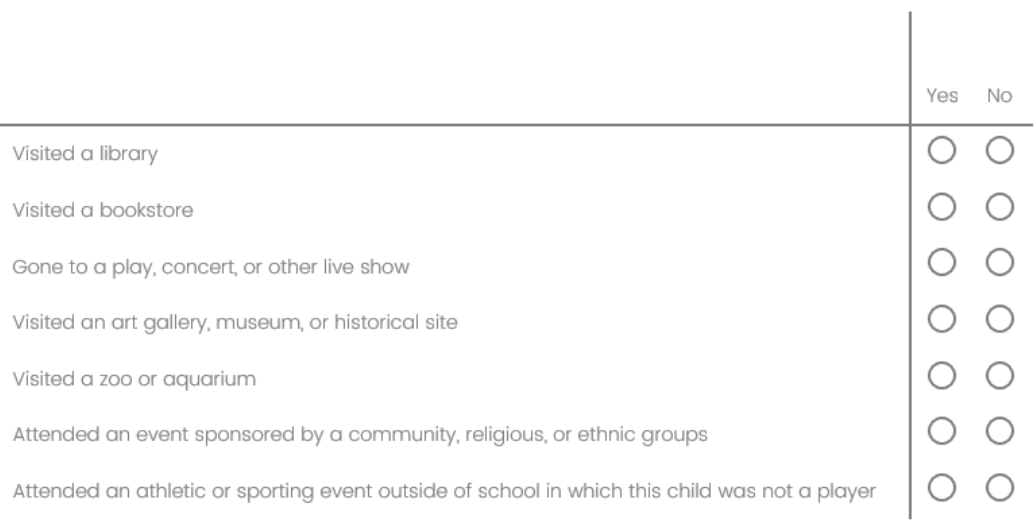

**NHES** 

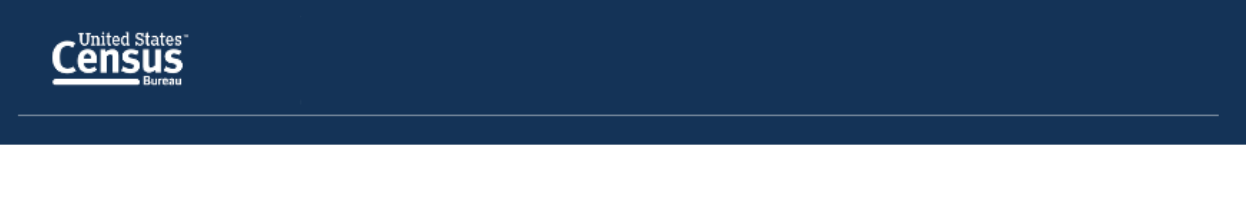

Do you have a child under the age of 5?

 $\bigcirc$  Yes

 $\bigcirc$  No

 $\rightarrow$ 

Who provides child care or early education for your youngest child on a REGULAR BASIS? Please select Yes or No for each item.

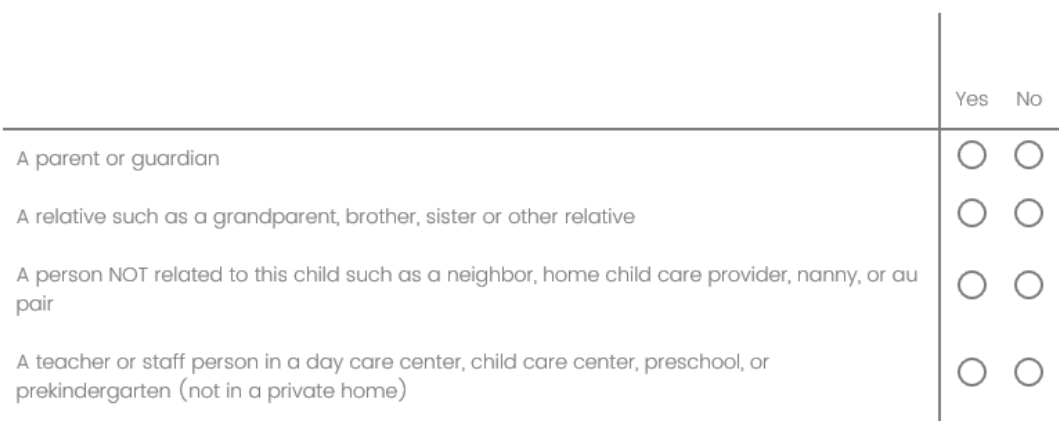

In the past 12 months, did your family ever receive benefits from any of the following programs? Please select Yes or No for each item.

 $\overline{1}$ 

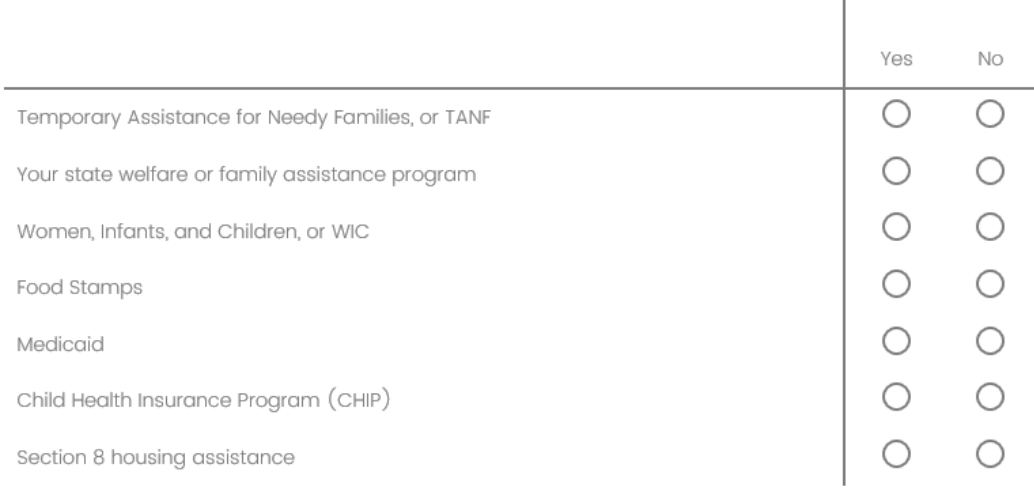

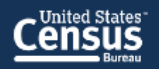

Do you or any member of your household have access to the Internet using a -

Please select Yes or No for each item.

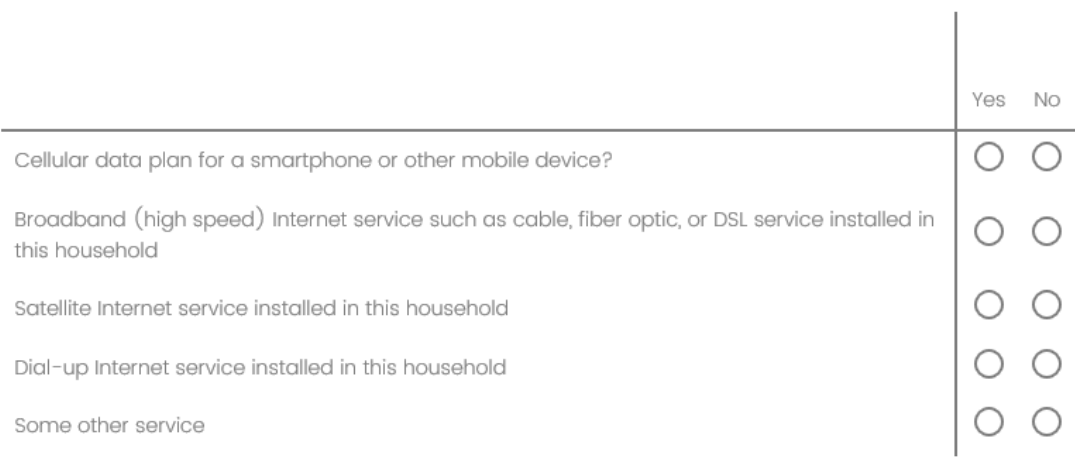

Are you currently covered by any of the following types of health insurance or health coverage plans? Please select Yes or No for each item.

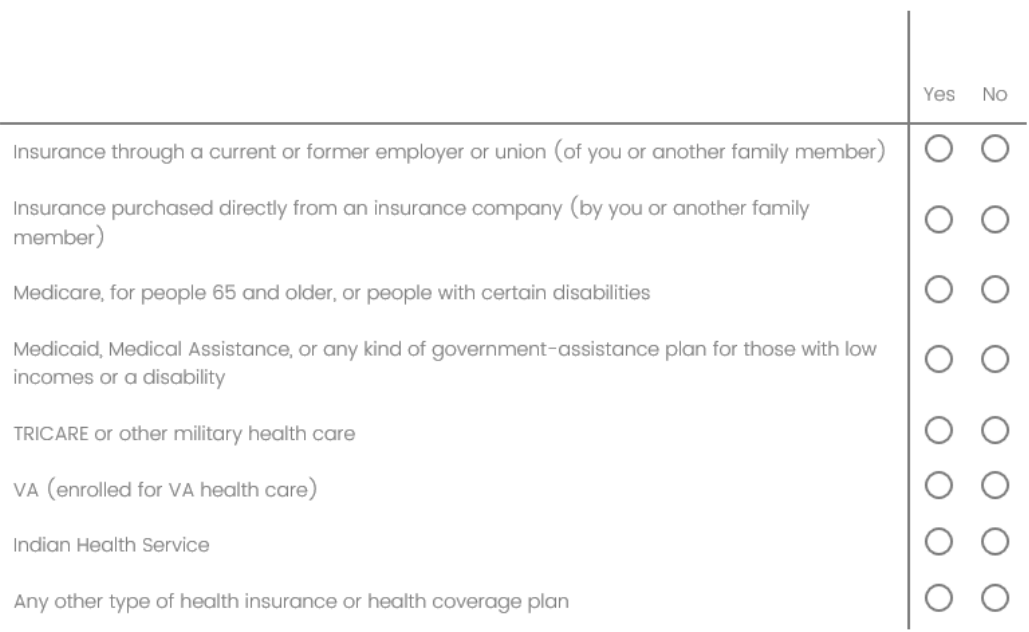

NSCG

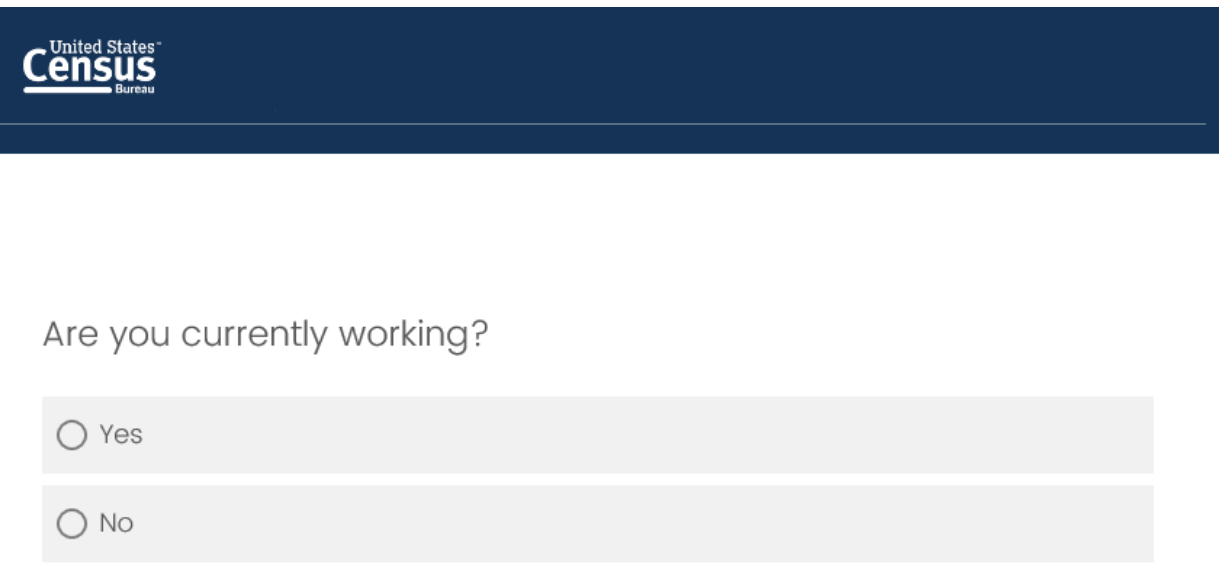

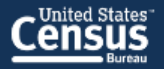

In the past month, which of the following work activities have occupied at least 10% of your time? Please select Yes or No for each item.

 $\overline{\phantom{a}}$ 

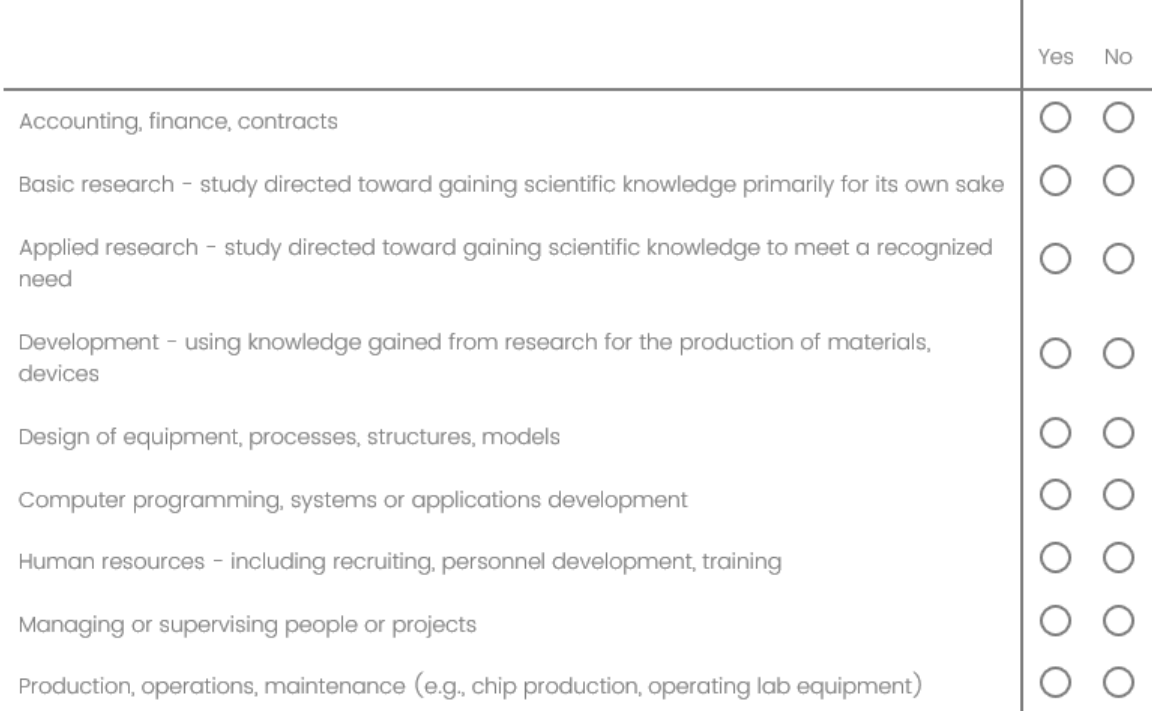

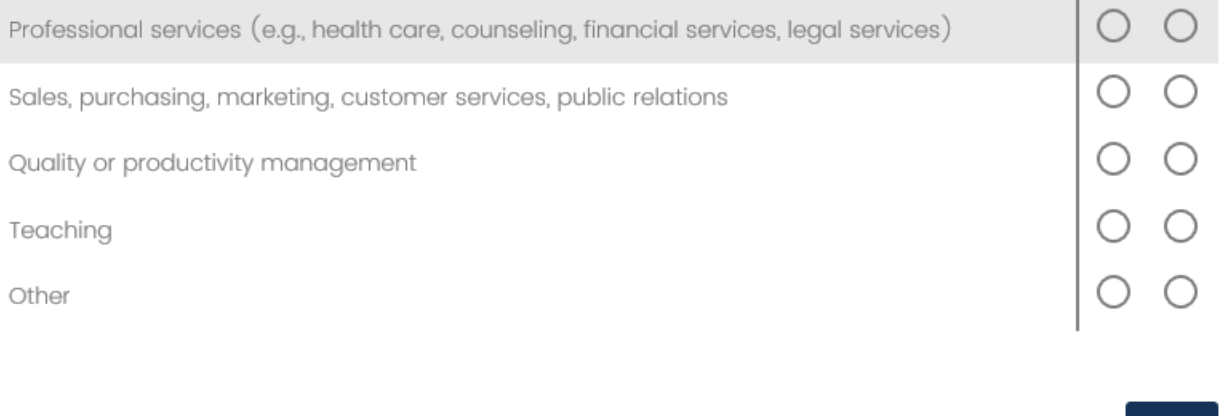

#### **NSCG**

## **Census**

Considering all jobs you held this week, were any of the following benefits available to you, even if you chose not to take them? Please select Yes or No for each item.

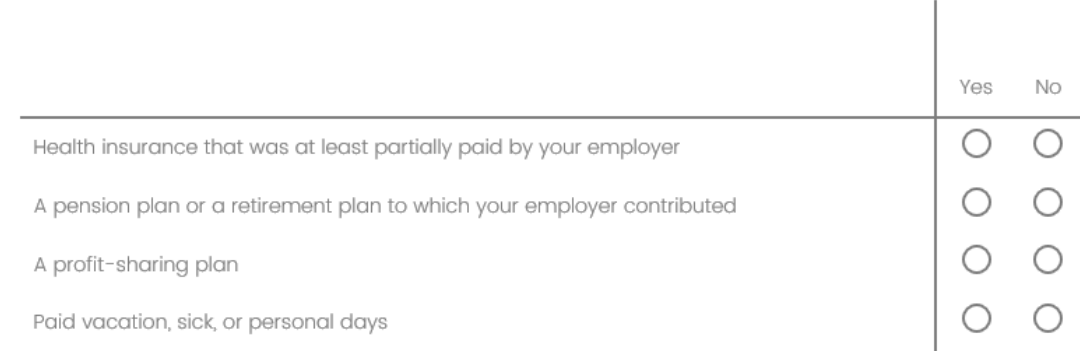

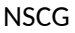

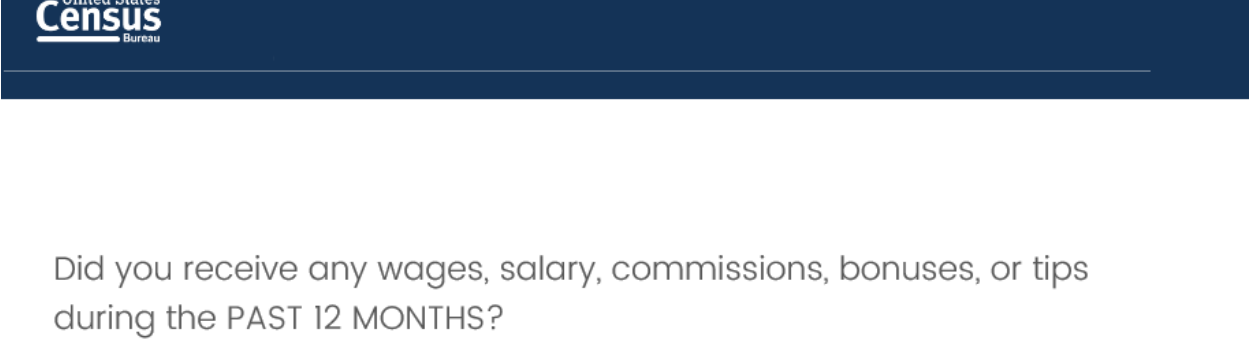

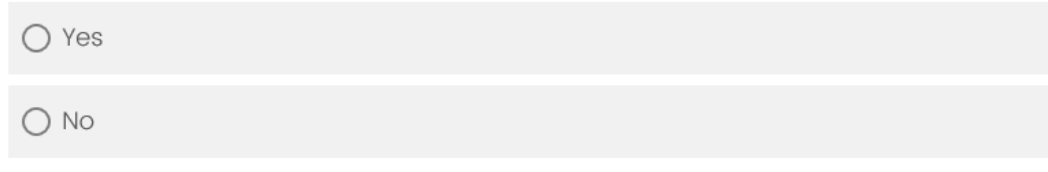

 $\rightarrow$ 

What is the easiest way for you to tell us the amount of wages, salary, commissions, bonuses or tips you receive? This includes jobs before any deductions for taxes, bonds, dues, or other items.

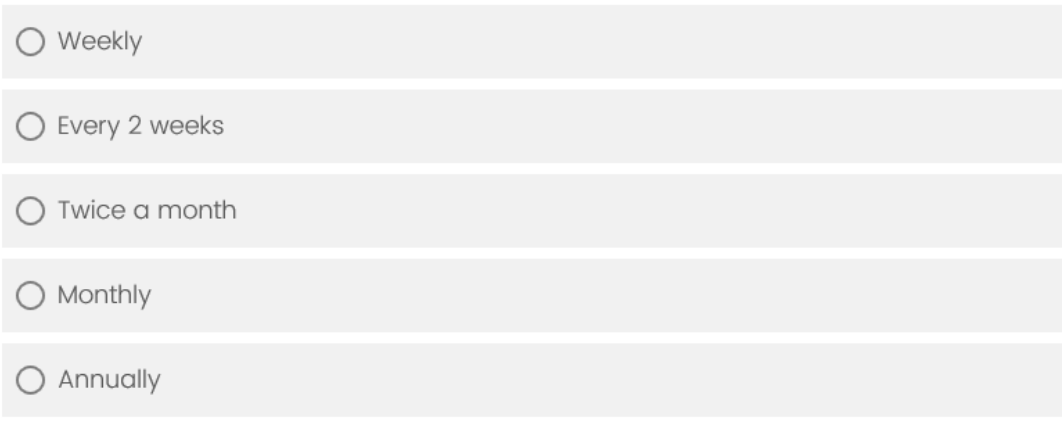

What was the amount received annually?

Report amount from all jobs before any deductions for taxes, bonds, dues, or other items.

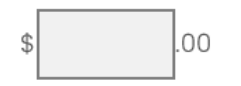

According to our calculations, you received \$10400 in wages, salary, commissions, bonuses, or tips last year. Is this correct?

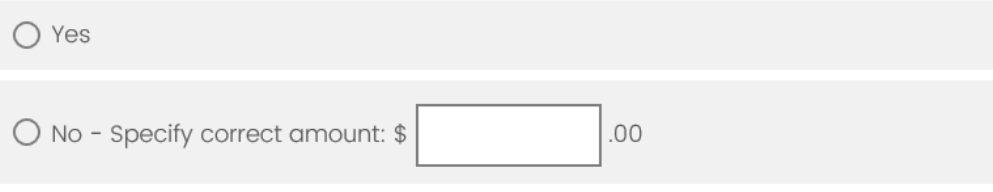

Pew Study ([https://www.pewresearch.org/methods/2019/05/09/when-online-survey-respondents](https://www.pewresearch.org/methods/2019/05/09/when-online-survey-respondents-only-select-some-that-apply/)[only-select-some-that-apply/](https://www.pewresearch.org/methods/2019/05/09/when-online-survey-respondents-only-select-some-that-apply/))

**Census** 

Which of the following, if any, have happened to you personally? Please select Yes or No for each item.

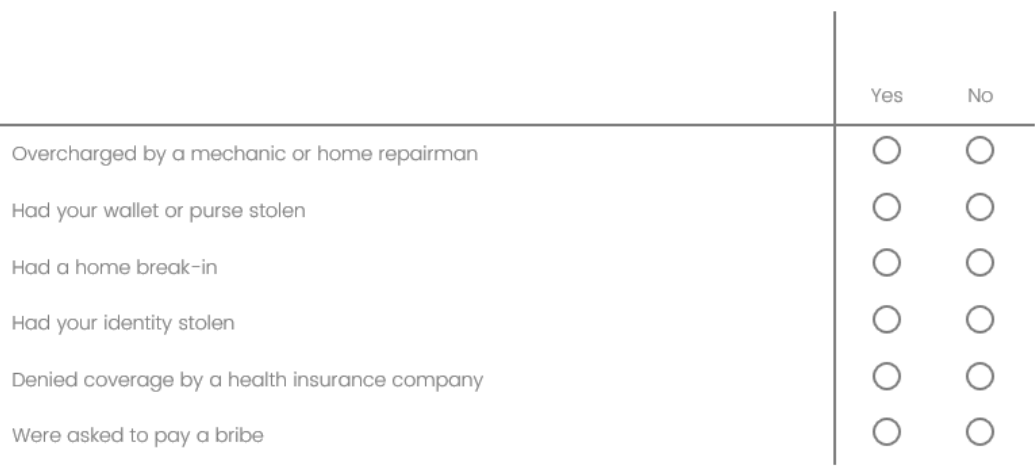

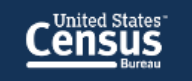

Which of the following, if any, has happened to you or someone in your immediate family? Please select Yes or No for each item.

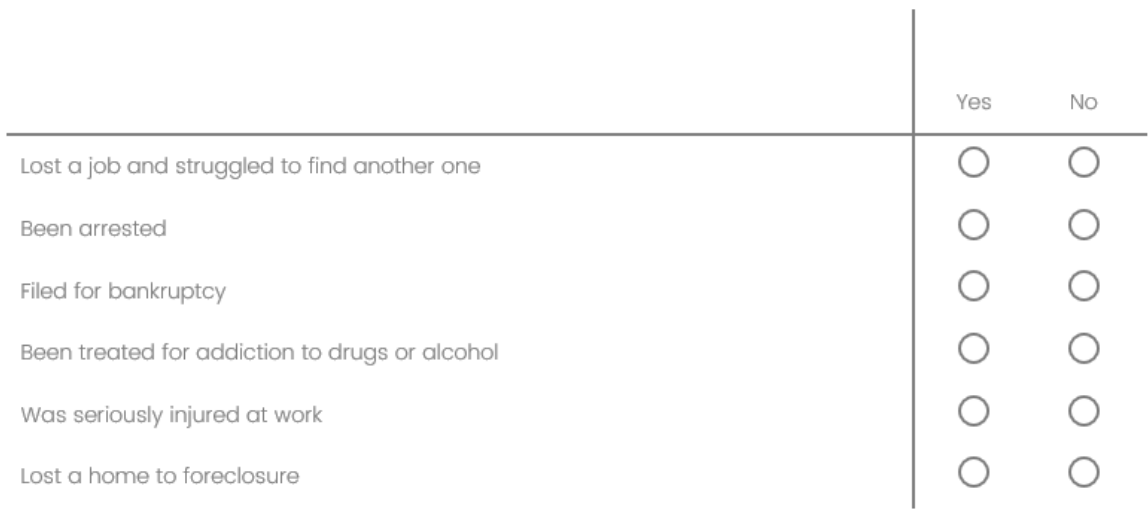

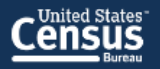

### Which of these describes you well? Please select Yes or No for each item.

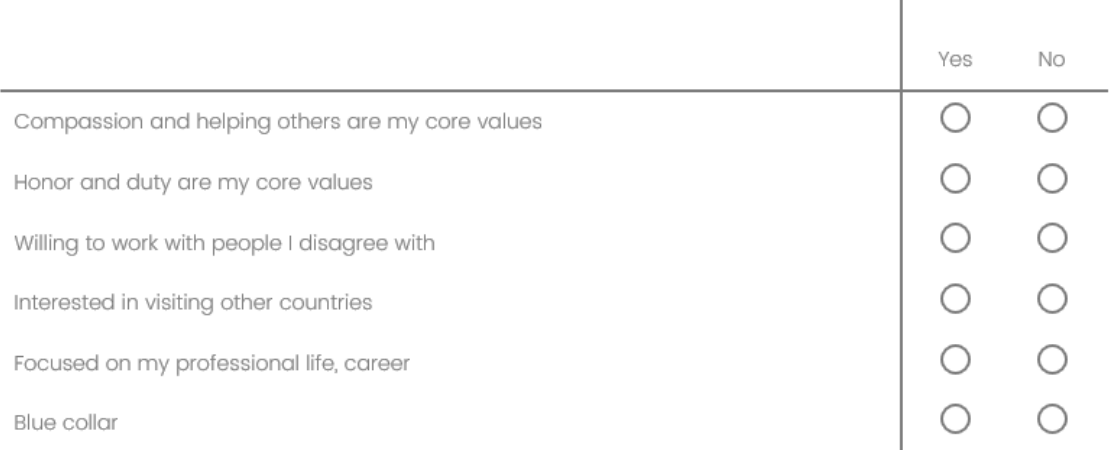

 $\overline{1}$ 

Created for this study

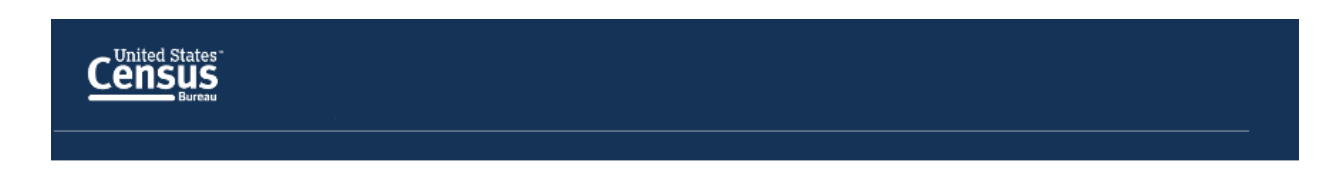

Please enter the following phone number in the space below:  $(301) 763 - 3096$ 

#### Created for this study

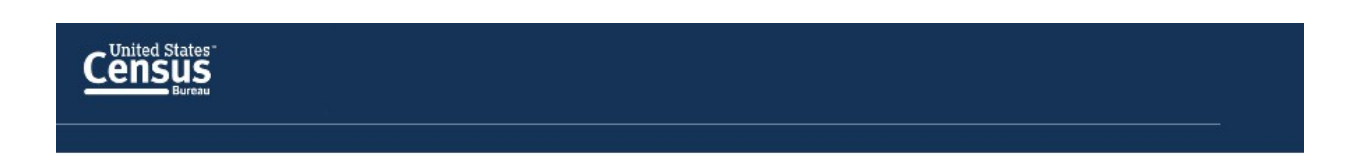

Please enter the following time in the space below:

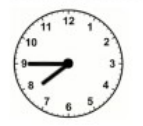

HH:MM

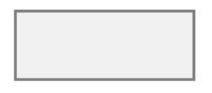

#### Created for this study

# **Census**

Please enter the date displayed in the calendar below:

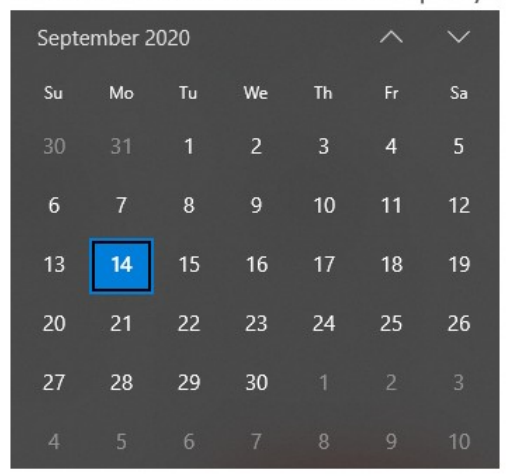

### MM/DD/YYYY

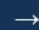

How easy or difficult was it for you to enter the correct data for these last three questions which asked you to enter a phone number, a time, and a date?

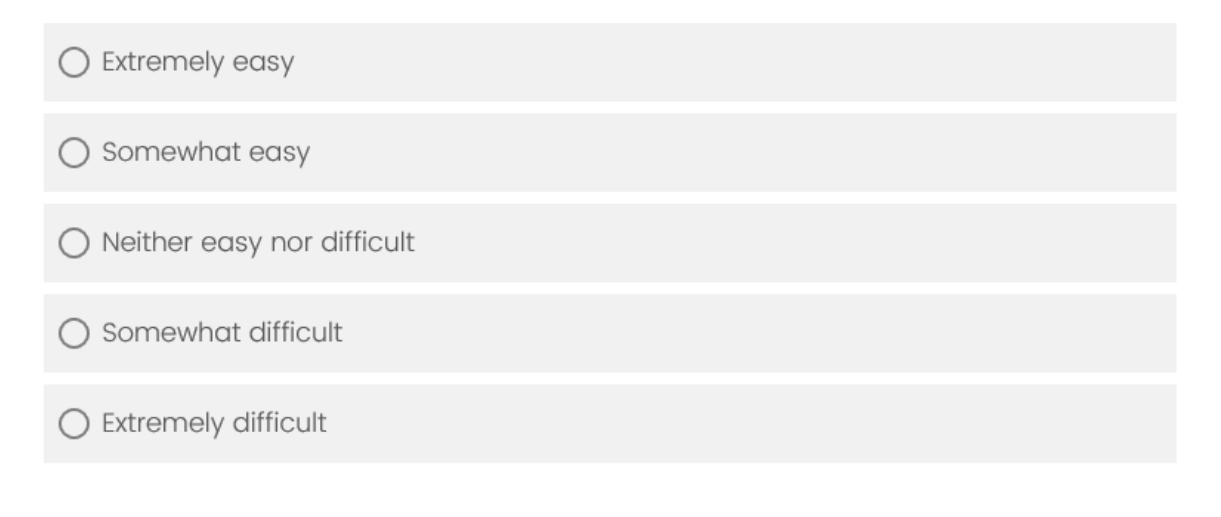